附件

## 善用臺灣博碩士論文知識加值系統的「引用格式」功能,輕鬆匯出引用文獻格式。

1. 匯出單筆書目: 點選詳目中的「引用格式」功能,會出現 APA 等 3 種引用格式的視窗,可 直接選取複製到您的文件中。

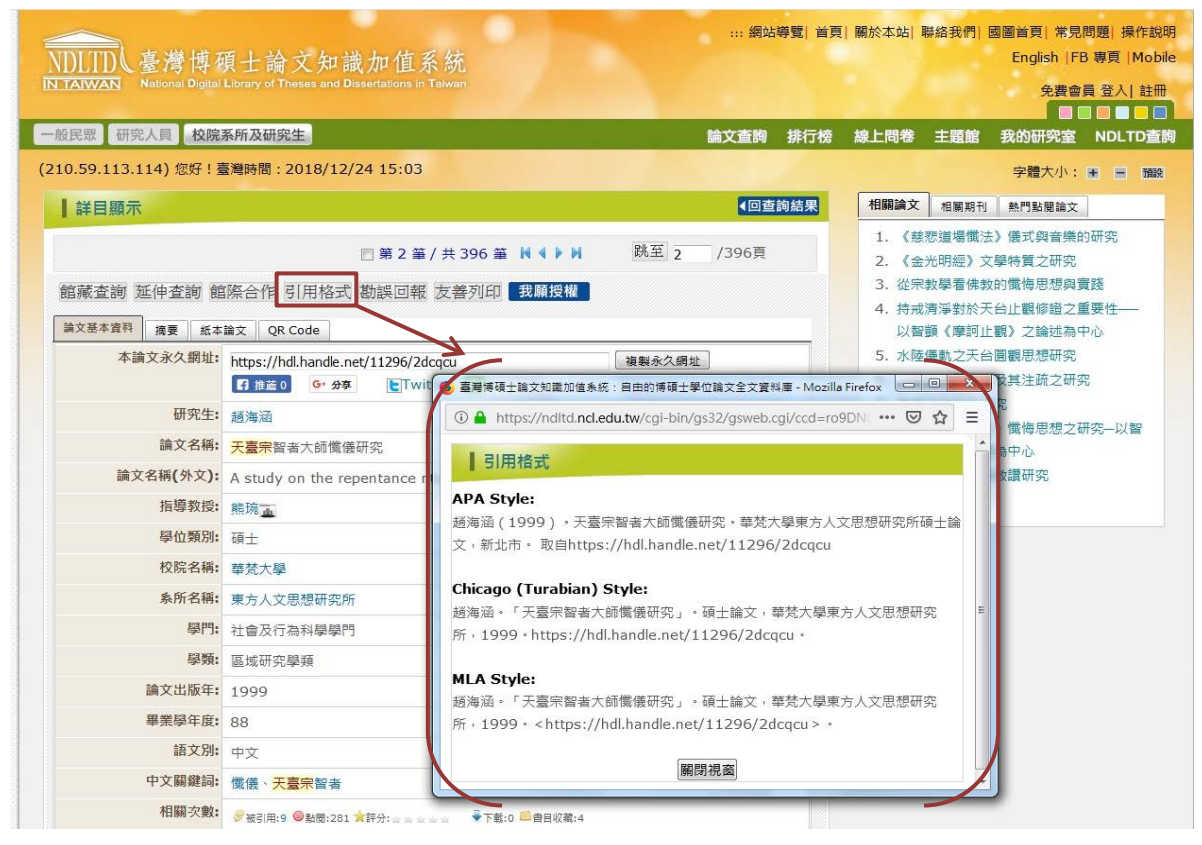

## 2.匯出多筆書目:

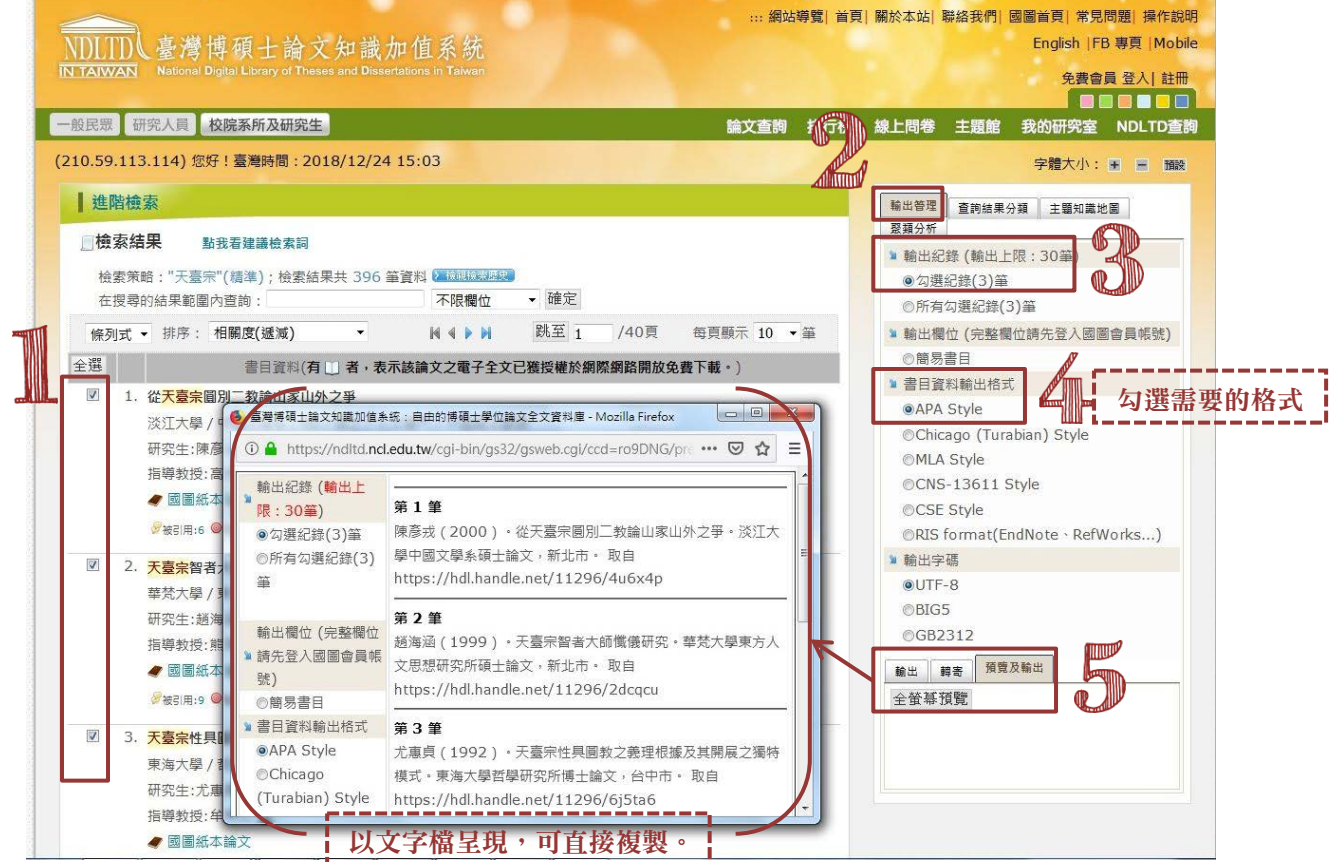